## 2015 Braindump2g[o 100% Real Cisco 350-080 Exam Quest](http://www.mcitpdump.com/?p=2951)ions From Cisco Official Exam Center (71-80)

 CISCIO NEW UPDATED: New Updated 350-080 Exam Questions from Braindump2go 350-080 PDF Dumps and 350-080 VCE Dumps! Welcome to Download the Newest Braindump2go 350-080 VCE&PDF Dumps:

http://www.braindump2go.com/350-080.html (394 Q&As) 2015 New Updated 350-080 Exam Dumps Questions and Answers are all from Cisco Official Exam Center! Some new questions added into this new released 350-080 Dumps! Download 350-080 Exam Dumps Full Version Now and Pass one time!350-080 Dumps,350-080 Exam Dumps,350-080 Brainfump,350-080

Questions,350-080 VCE,350-080 PDF,350-080 Actual Test,350-080 Study Guide,350-080 Book,350-080 CCIE Data Center

Written Exam, 350-080 Test ccre Data Center Written Exam: 350-080

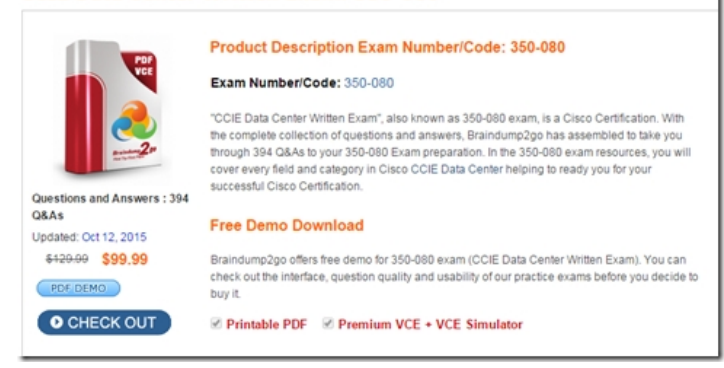

 QUESTION 71A Host connected to an NPV switch is not able to see the storage connected to the core switch. Given the output of the show command below, what is the reason of this issue? switch# show npv statusnpiv is enabledExternal Interfaces:

===============InterfacE. fc1/1, VSAN: 1, FCID. 0x000000, StatE. Other Number of External Interfaces: 4 A. NPV is not enabled on the core switch?B. The interface connected to the Core switch is in admin down stateC. The local host interface belongs to the wrong VSAN?D. The local host interface is not able to login Answer: B QUESTION 72Which three are valid methods to monitor and trend SAN port channels with DCNM? (Choose three.) A. use summary view in the device managerB. from the DCNM-SAN client, view ISLs in real time from the Performance drop-down listC. for each port channel, select Monitor ContinuallyD. configure traps for each port channel to utilize RMONE. set up flows with the DCNM-SAN client and use the Performance Manager web client for performance collections Answer: ABE QUESTION 73When configuring vPC-HM CDP with multiple links to the same switch, are port-channels required?A. Each link between the upstream switch and the VEM is an individual subgroup.B. Connections that go to the same upstream switch must be configured with the command channel- group <number> mode active.C. Connections that go to the same upstream switch must be configured with the command channel- group <number> mode passive.D. With vPC-HM CDP, the user can pin traffic from a specific VM to a specific uplink.E. Connections that go to the same upstream switch must be configured with the command channel- group <number> mode on. Answer: E QUESTION 74A VSM is actually a virtual machine that requires how many vNICs for functioning? A. 0B. 1C. 2D. 3E. 4 Answer: D QUESTION 75How many VSM modes are there in a Cisco Nexus 1000V environment? A. 0B. 1C. 2D. 3E. 4F.

 5 Answer: D QUESTION 76Cisco IOS NetFlow gathers data that can be used in which three of these? (Choose three.) A. accountingB. authenticationC. authorizationD. network monitoringE. network planning Answer: ADE QUESTION 77Which port channel command is recommended for N1KV on Cisco UCS? A. channel-group auto mode onB. channel-group auto mode activeC. channel-group auto mode on sub-group cdpD. channel-group auto mode on sub-group manualE. channel-group auto mode on mac-pinning Answer: E QUESTION 78vPath is a critical component in the VNS architecture. Which two are functions of vPath? (Choose two.) A. intelligent traffic steering to the VSGB. offloading the processing from the VSG to the VEMC. intelligent traffic steering to the VNMCD. offloading the processing from the VSG to the flow managerE. deep packet inspection Answer: AB QUESTION 79What two facts does the output signify? (Choose two.)n1kv-l3(config)# show lacp offload statusCurrent Status : EnabledRunning Config Status : EnabledSaved Config Status : Disabled A. LACP is enabled on the Nexus 1000v.B. LACP will be offloaded to the upstream switch.C. LACP will be negotiated to the VM.D. LACP is negotiated by the VSM.E. LACP is negotiated by the VEM in all instances. Answer: AE QUESTION 80The Cisco Nexus 1000V Series Switches are virtual machine access switches that are an intelligent software switch implementation for VMware vSphere environments running the Cisco NX-OS Software operating system. Together with the VMware ESX hypervisor, the Nexus 1000V supports Cisco VN-Link

server virtualization technolog[y, which provides mobile virtual machine security and network po](http://www.mcitpdump.com/?p=2951)licy for VMware View components, including the DHCP snooping feature. DHCP snooping is disabled on the Nexus 1000V by default. When the DHCP snooping feature is enabled on the Nexus 1000V, what are the default trust settings for the vEthernet and uplink ports? A. All vEthernet ports are trusted, and all Ethernet ports such as uplinks and port channels are trusted.B. All vEthernet ports are not trusted, and all Ethernet ports such as uplinks and port channels are not trusted.C. All vEthernet ports are trusted and all Ethernet ports such as uplinks and port channels are not trusted.D. All vEthernet ports are not trusted and all Ethernet ports such as uplinks and port channels are trusted. Answer: D Braindump2go New Released 350-080 Dumps PDF are Now For Free Download, 394 Latest Questions, Download It Right Now and Pass Your Exam 100%: CCIE Data Center Written Exam: 350-080

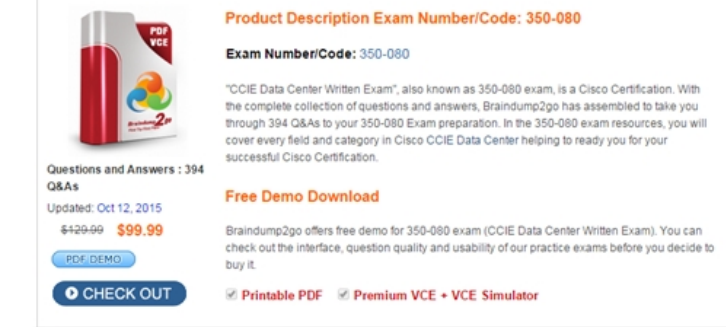

 FREE DOWNLOAD: NEW UPDATED 350-080 PDF Dumps & 350-080 VCE Dumps from Braindump2go: http://www.braindump2go.com/350-080.html (394 Q&A)